バイブレーションの設定を変更する

■バイブレーション (振動) をオフにする

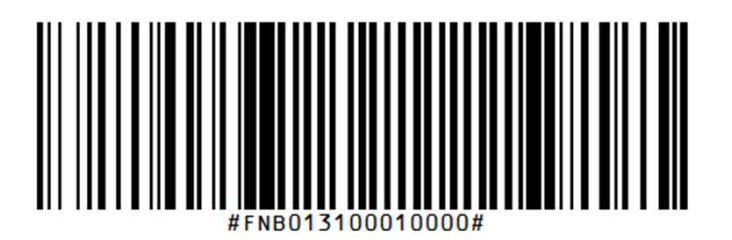

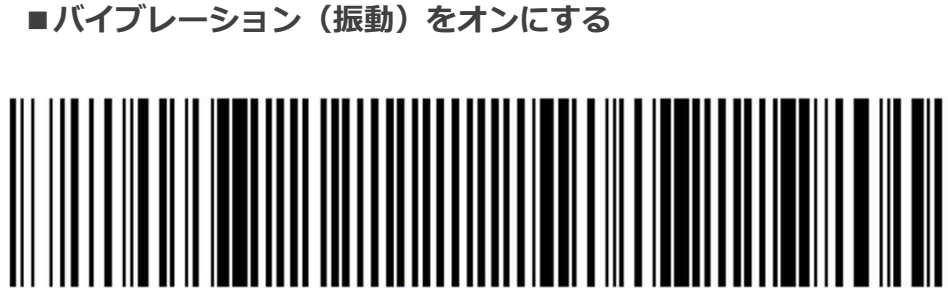